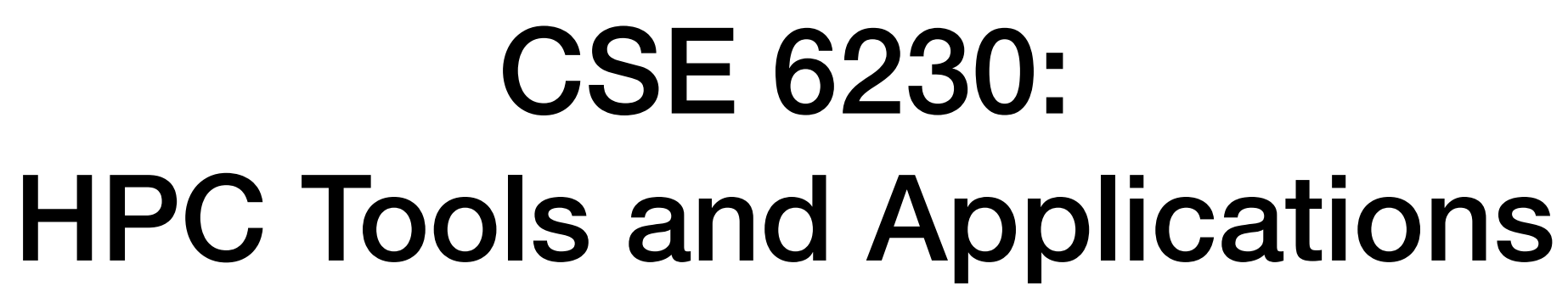

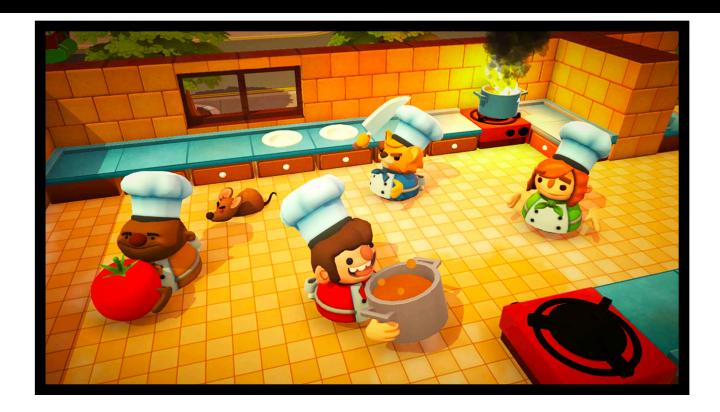

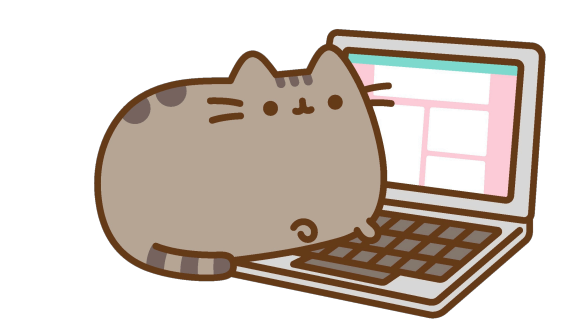

**+**

**Georgia Tech College of Computing School of Computational Science and Engineering** 

# **Helen Xu [hxu615@gatech.edu](mailto:hxu615@gatech.edu)** Lecture 6: Shared-Memory Programming

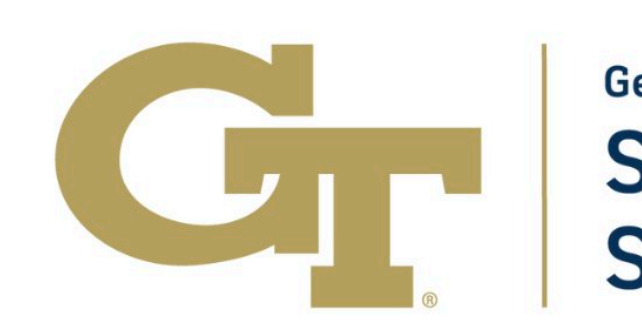

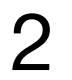

#### Recall: Shared-memory multiprocessors

#### A **shared-memory multiprocessor** (SMP) connects multiple processors to a

single memory system.

All threads can access the global memory space.

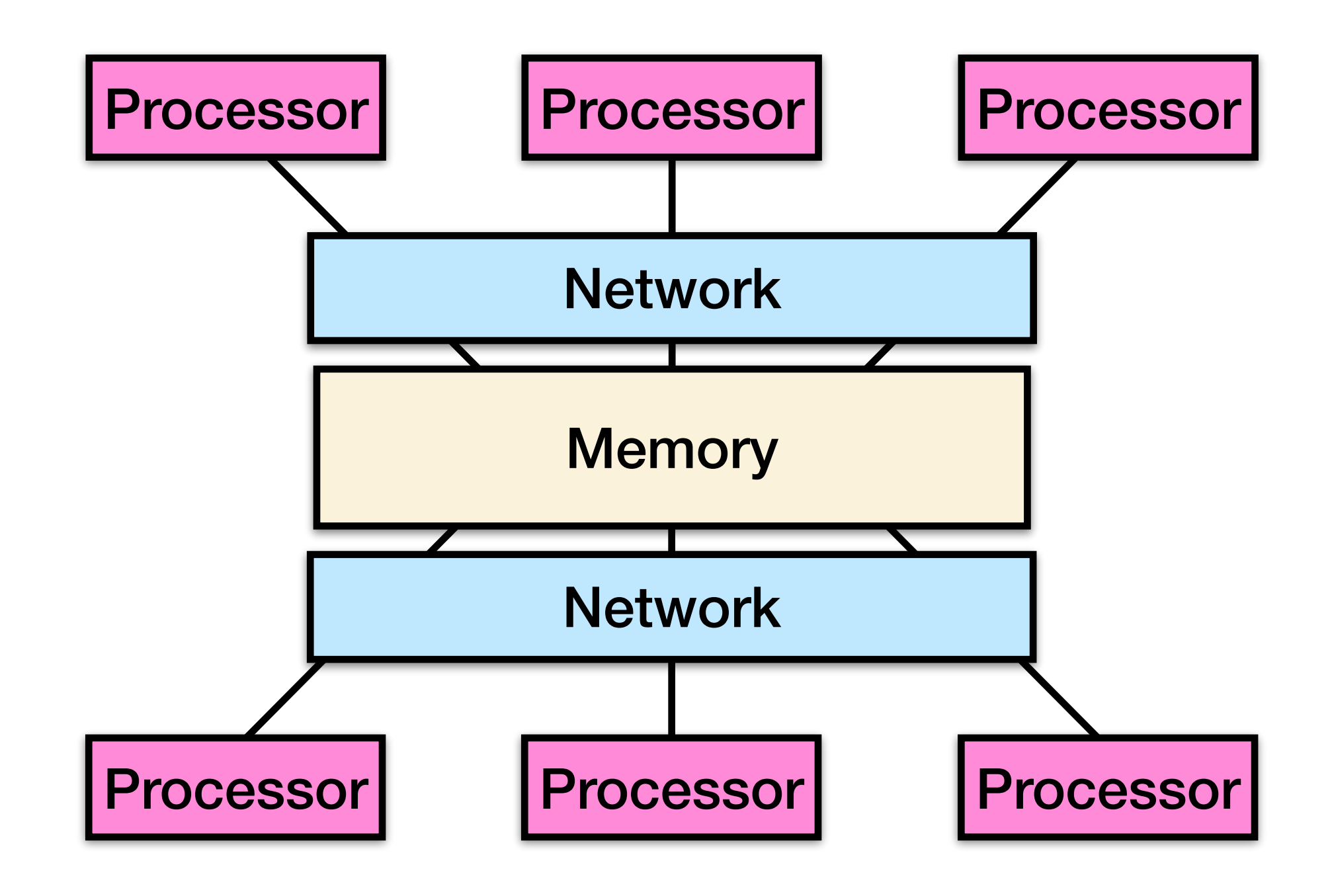

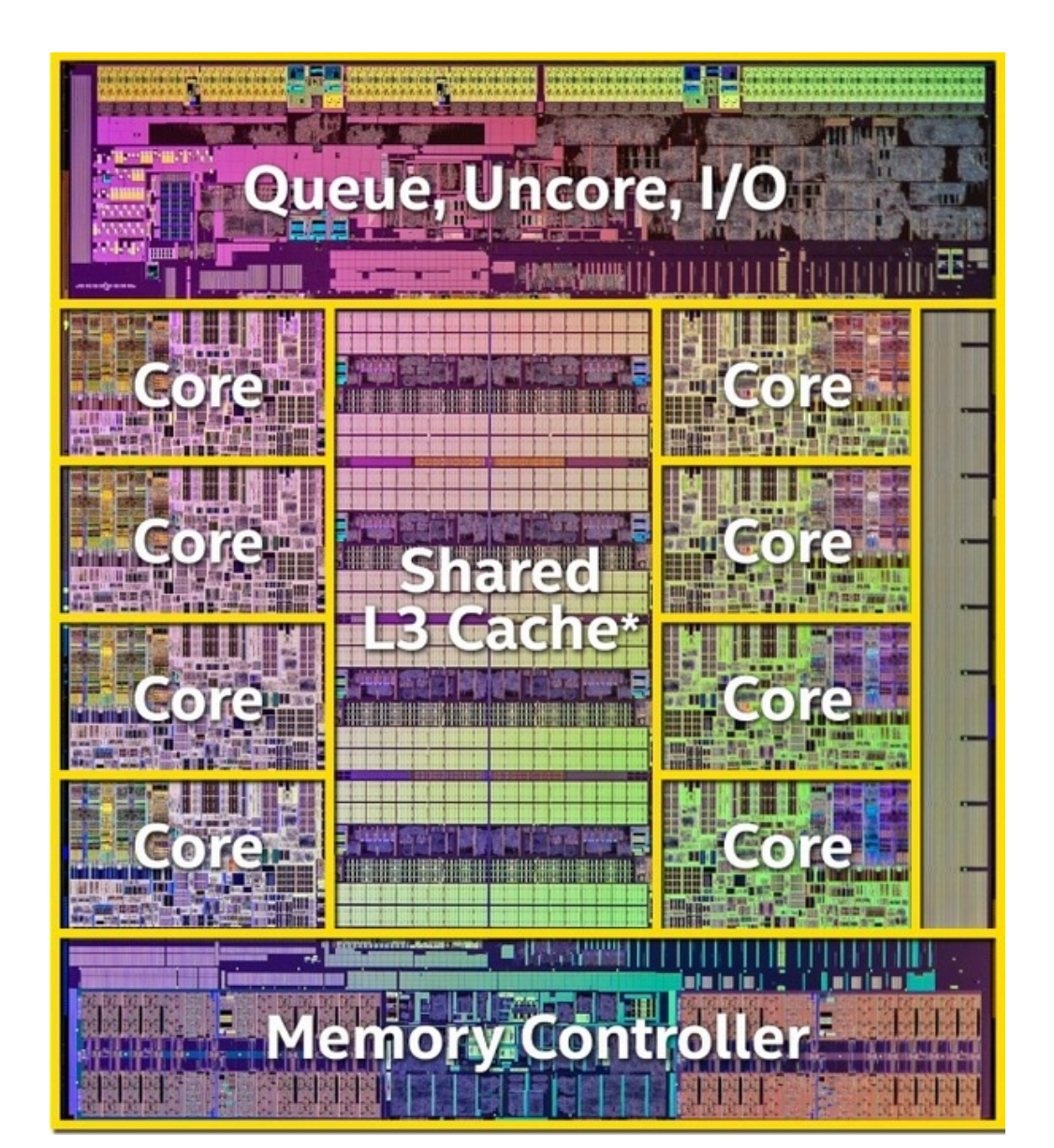

**E.g. Intel Haswell**

From UC Berkeley CS267

#### Multicore processors

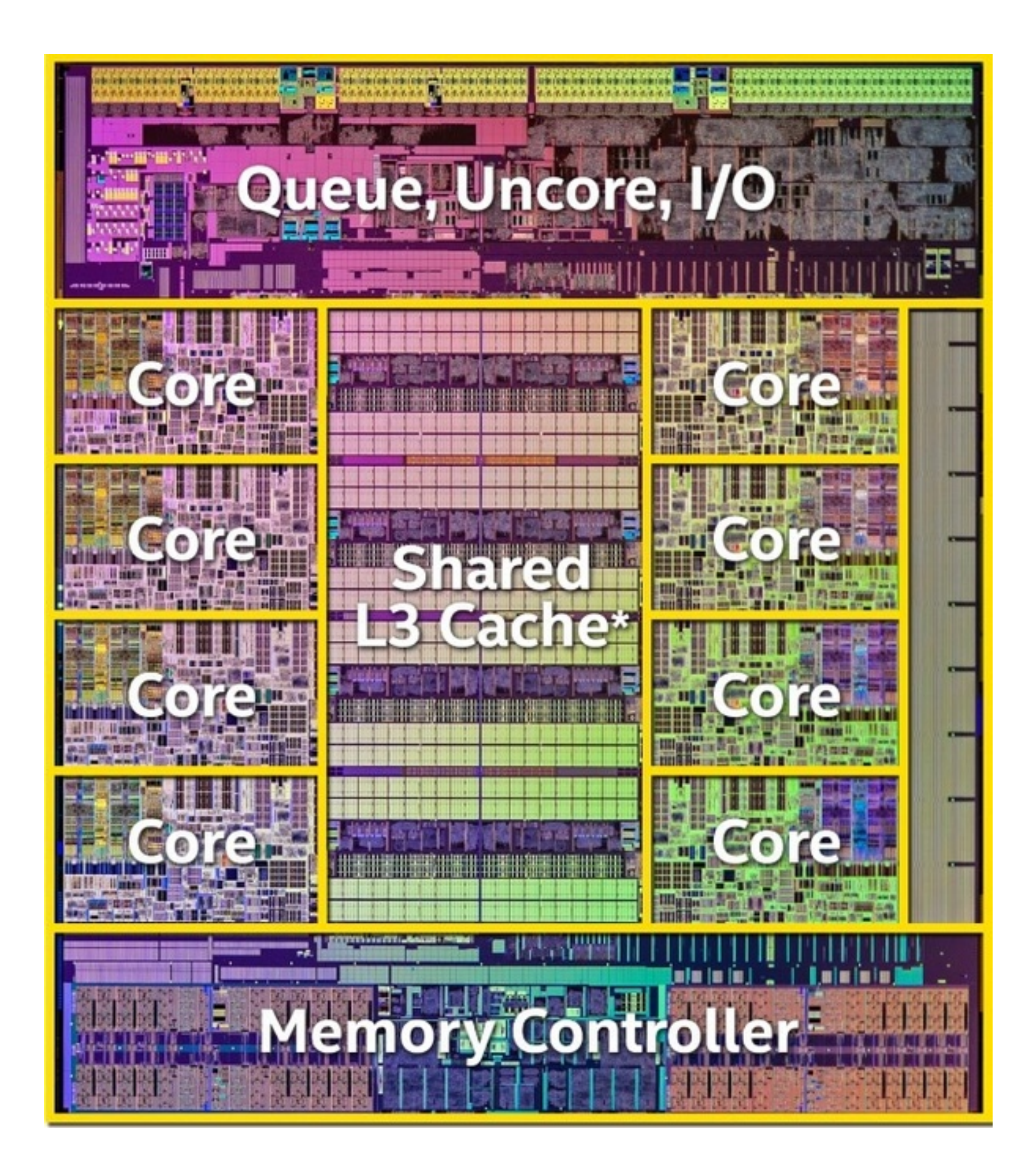

Q: Why do semiconductor vendors provide chips with **multiple processor cores**?

A: Because of **Moore's law** and the end of the scaling of **clock frequency**.

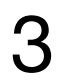

**E.g. Intel Haswell**

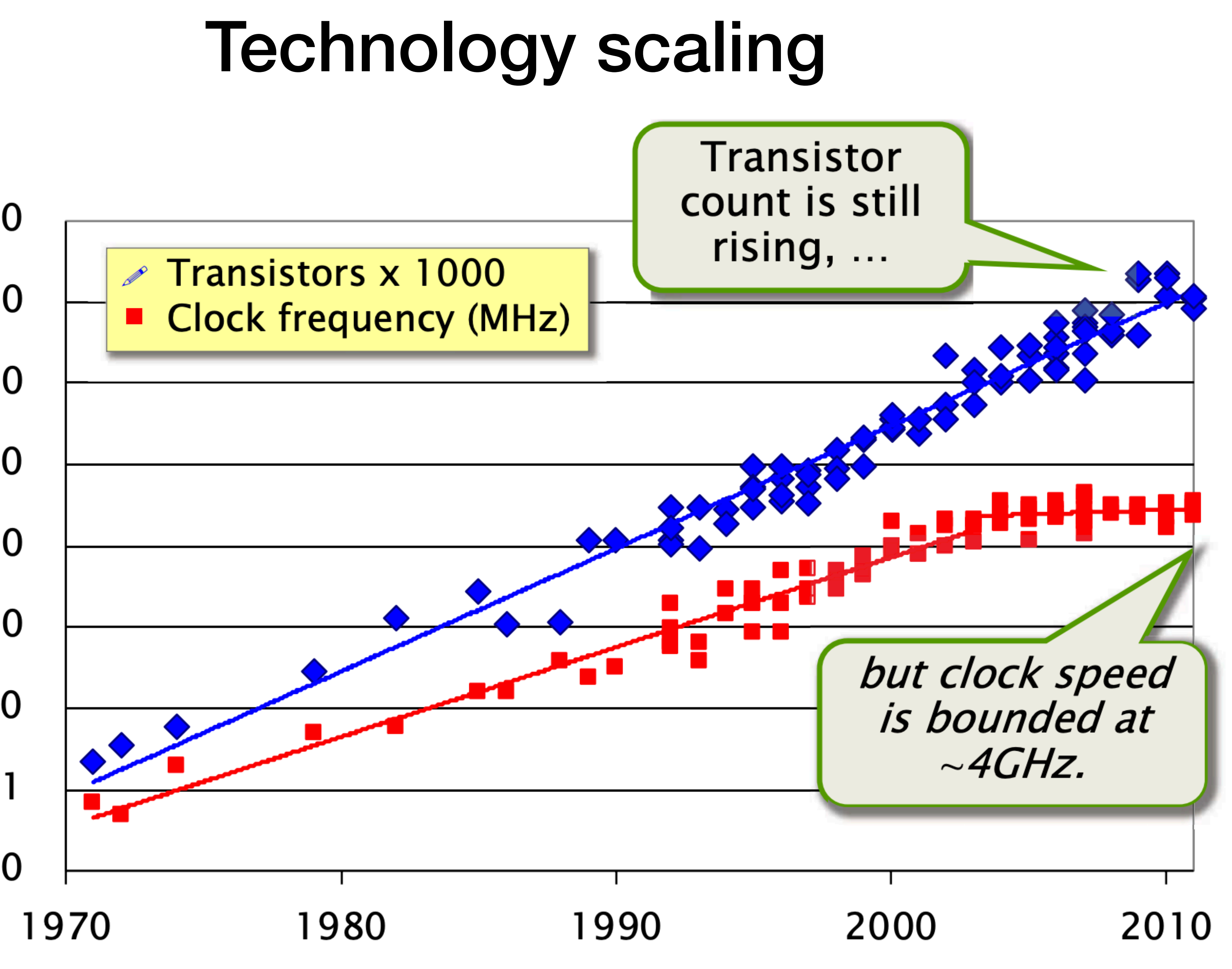

10,000,000 1,000,000 100,000 10,000 1,000 100  $10$  $\mathbf 0$ 

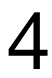

#### Recall: Power density

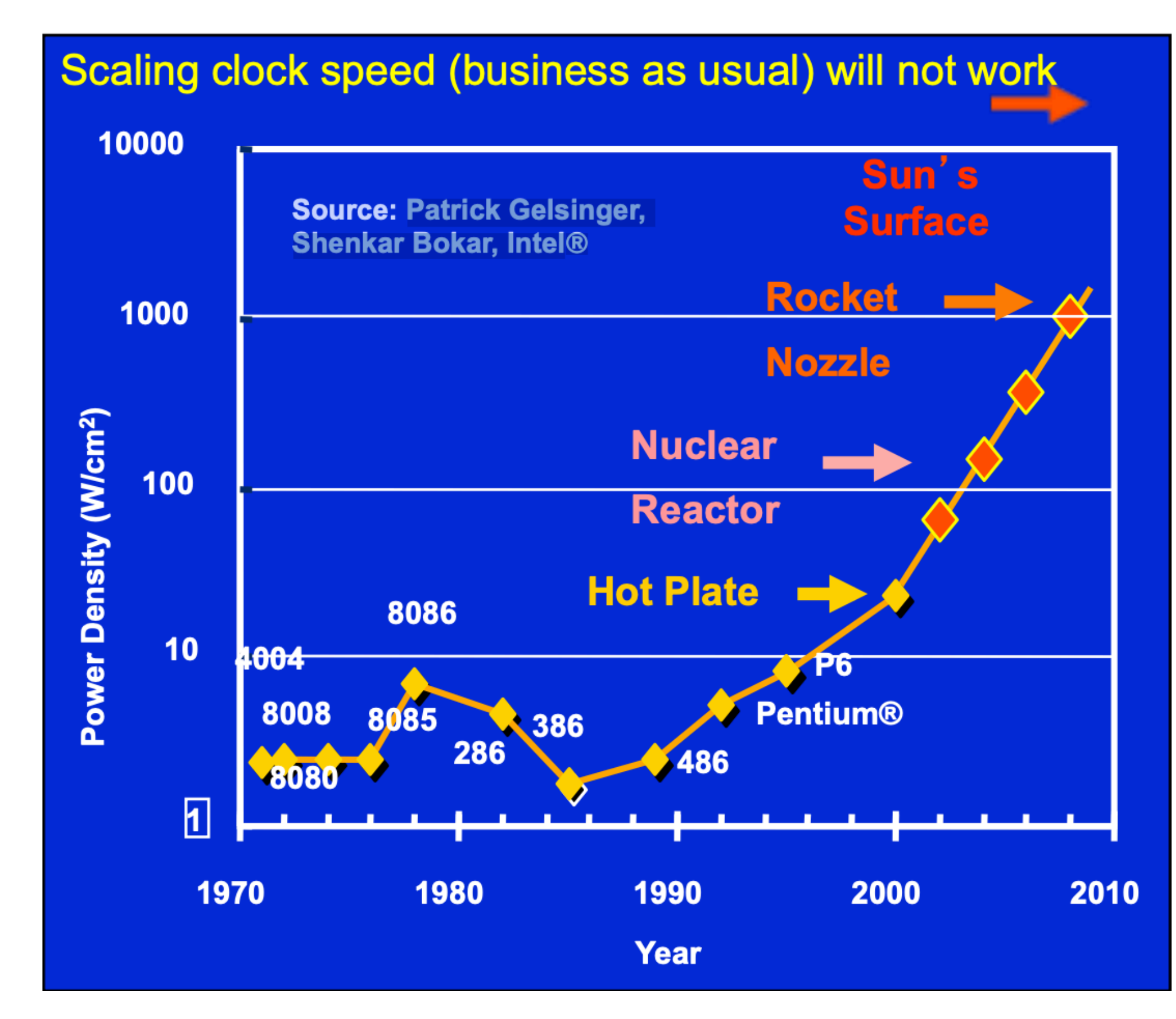

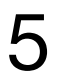

The growth of power density, as seen in 2004, if the scaling of clock frequency had continued its trend of 25%-30% increase per year.

Is it better to increase speed by doubling frequency or cores?

Performance & (cores) x (freq)

Power  $\propto$  (cores) x (freq<sup>2.5</sup>)

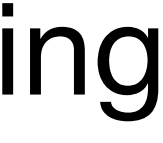

From Rich Vuduc

#### Technology scaling

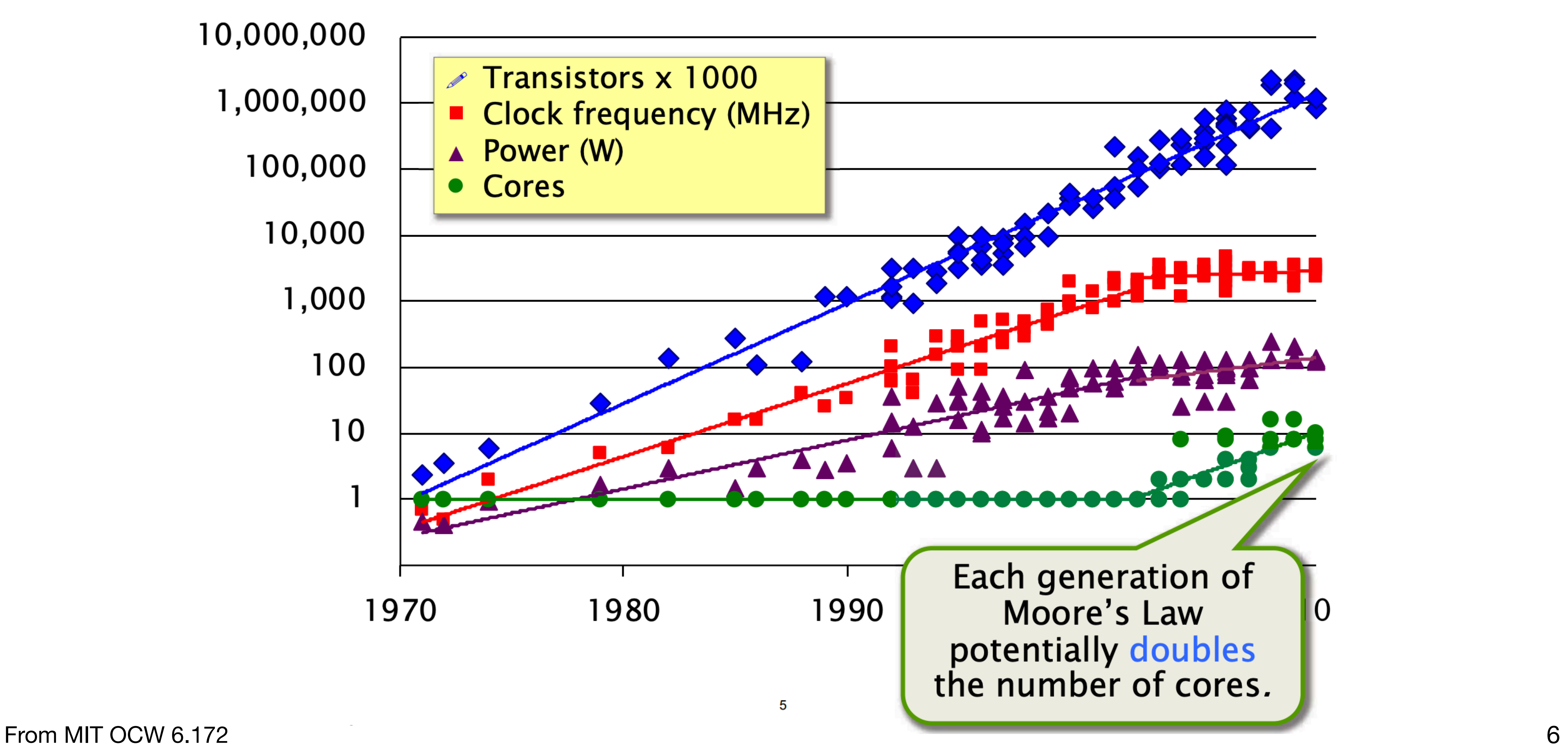

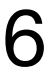

#### Abstract multicore architecture

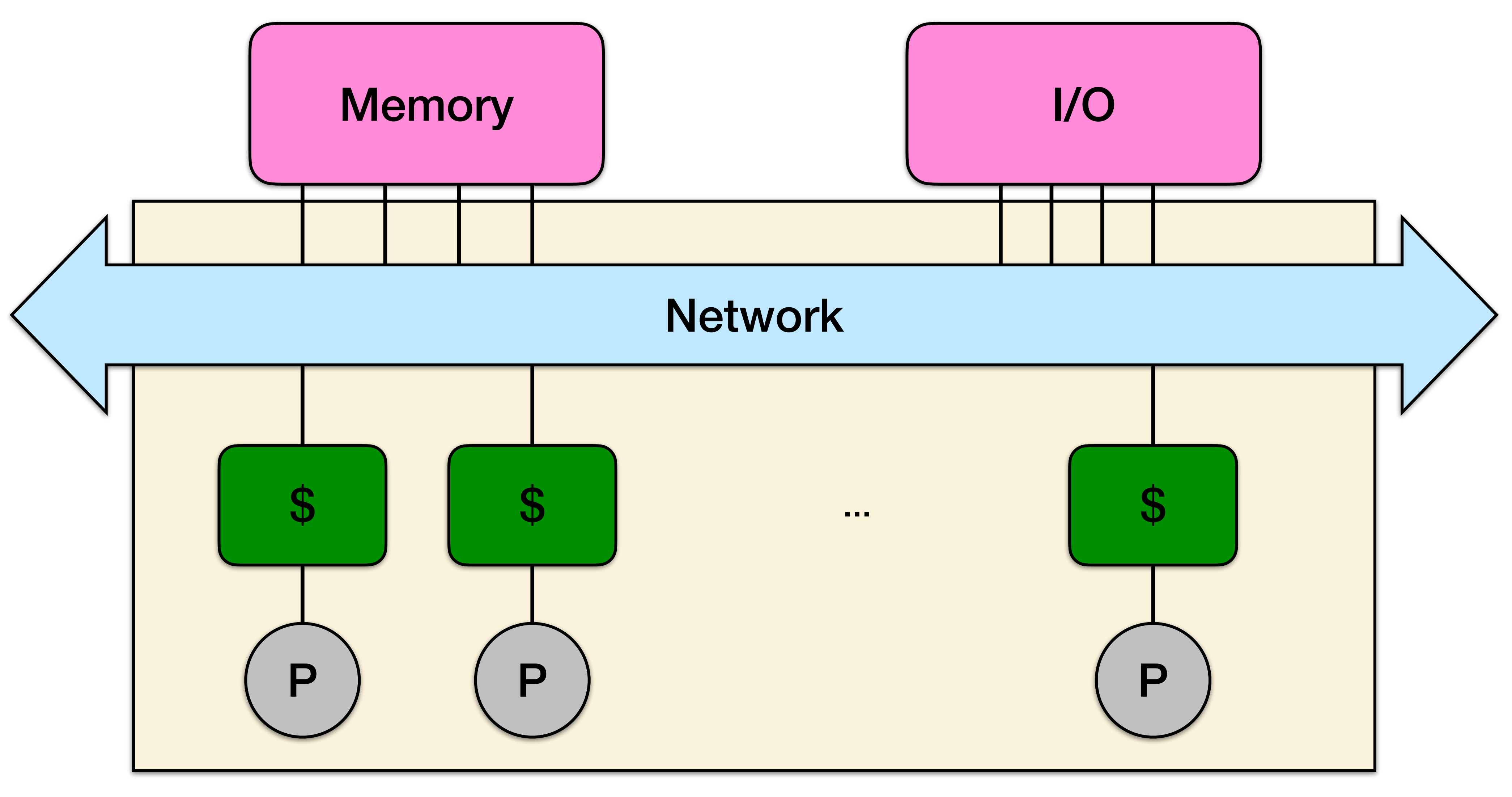

From MIT OCW 6.172 **7 Chip Multiprocessor (CMP)** 

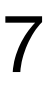

#### Shared-Memory Hardware

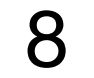

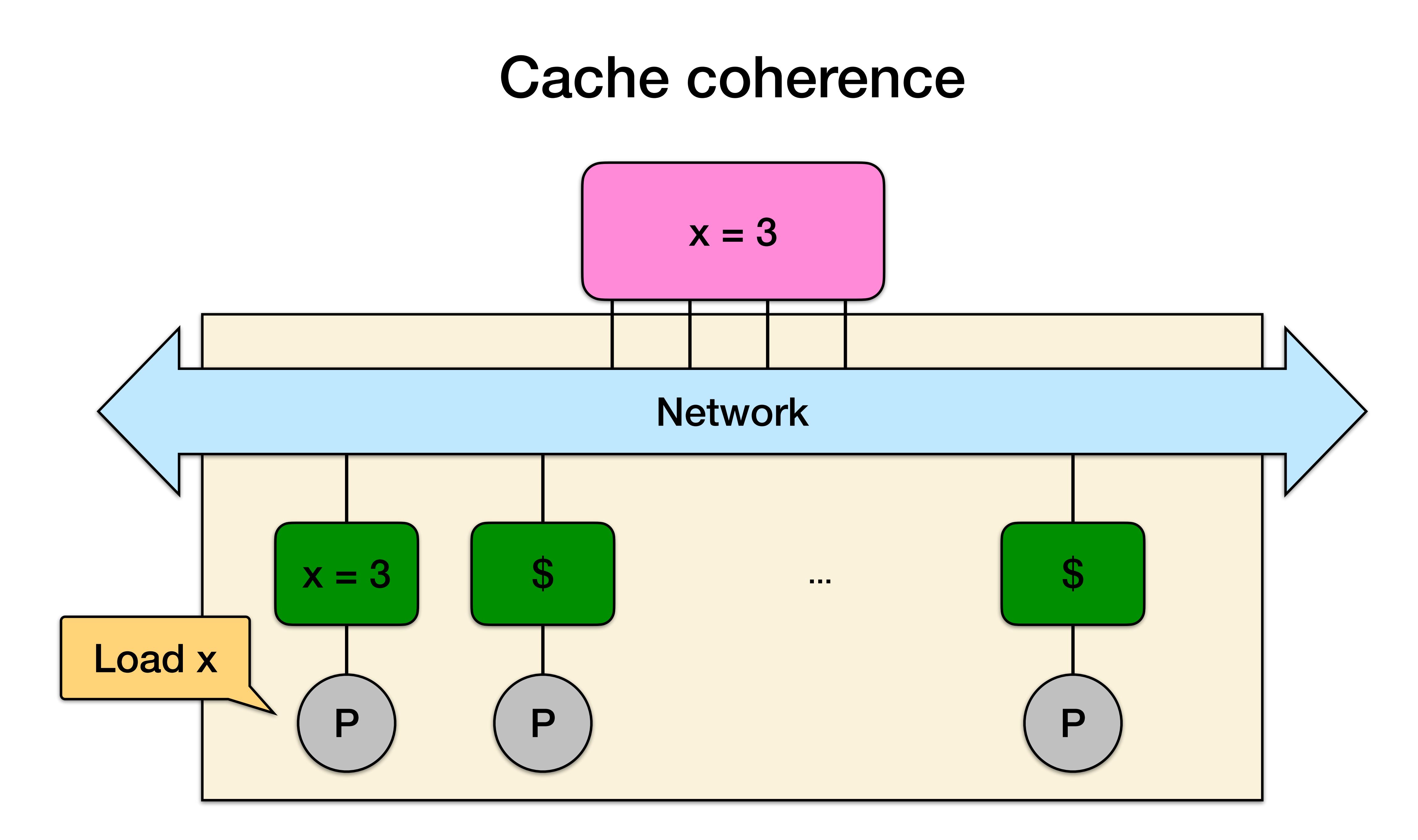

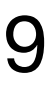

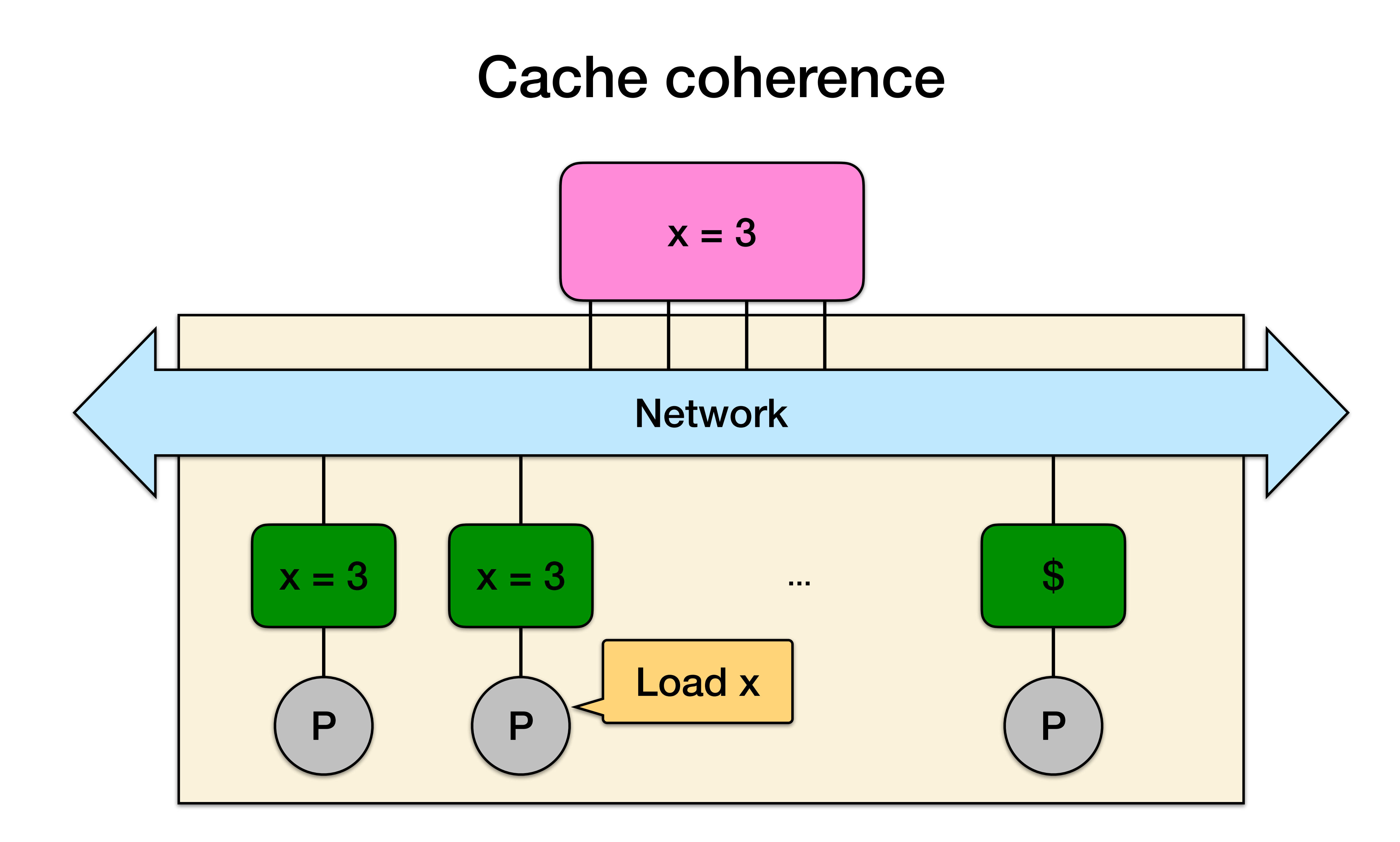

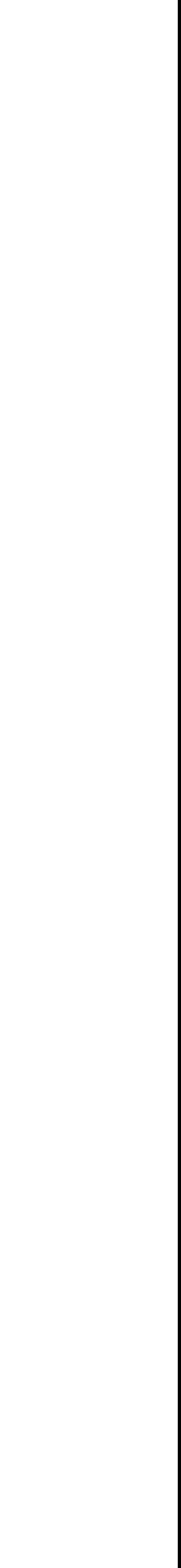

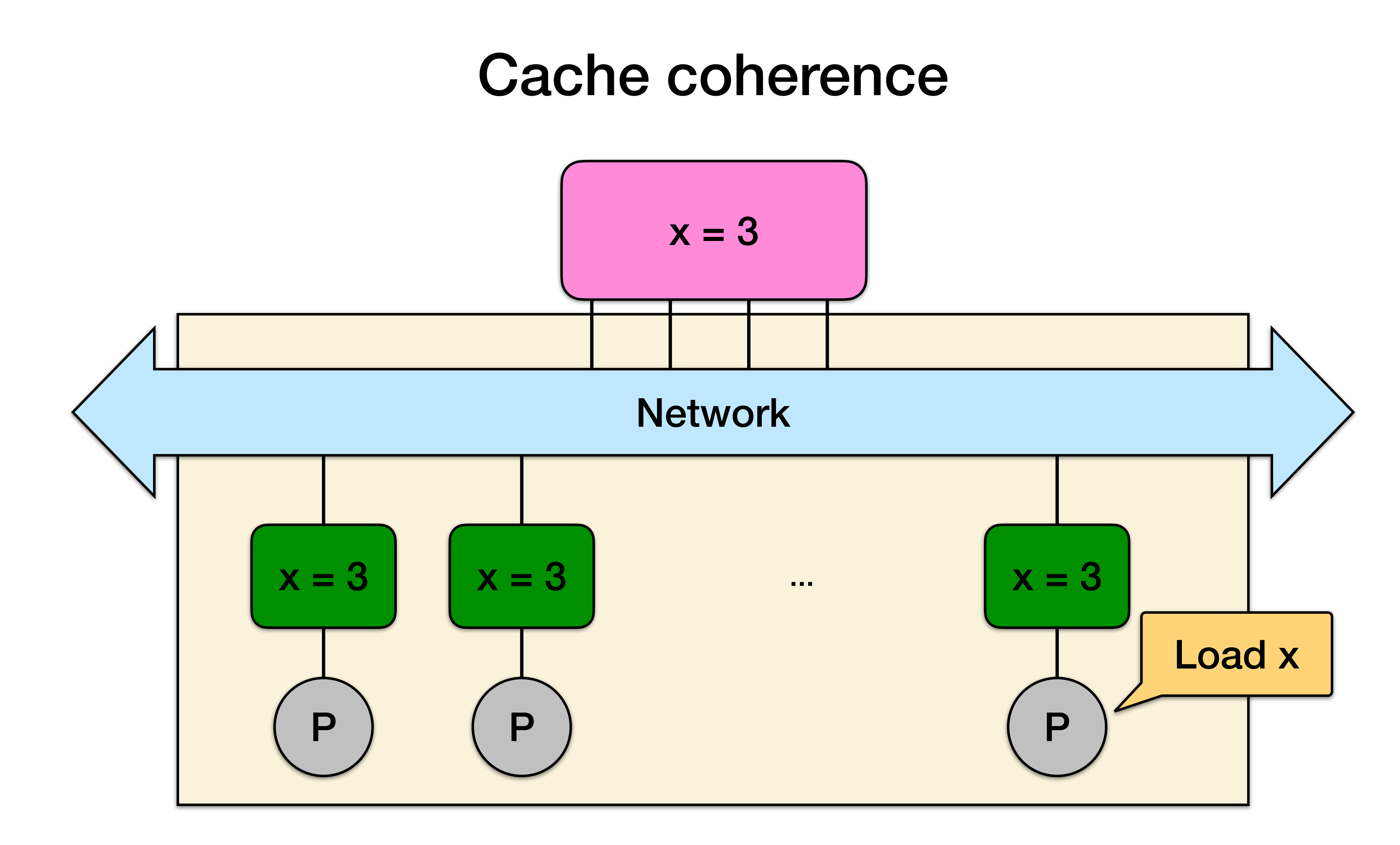

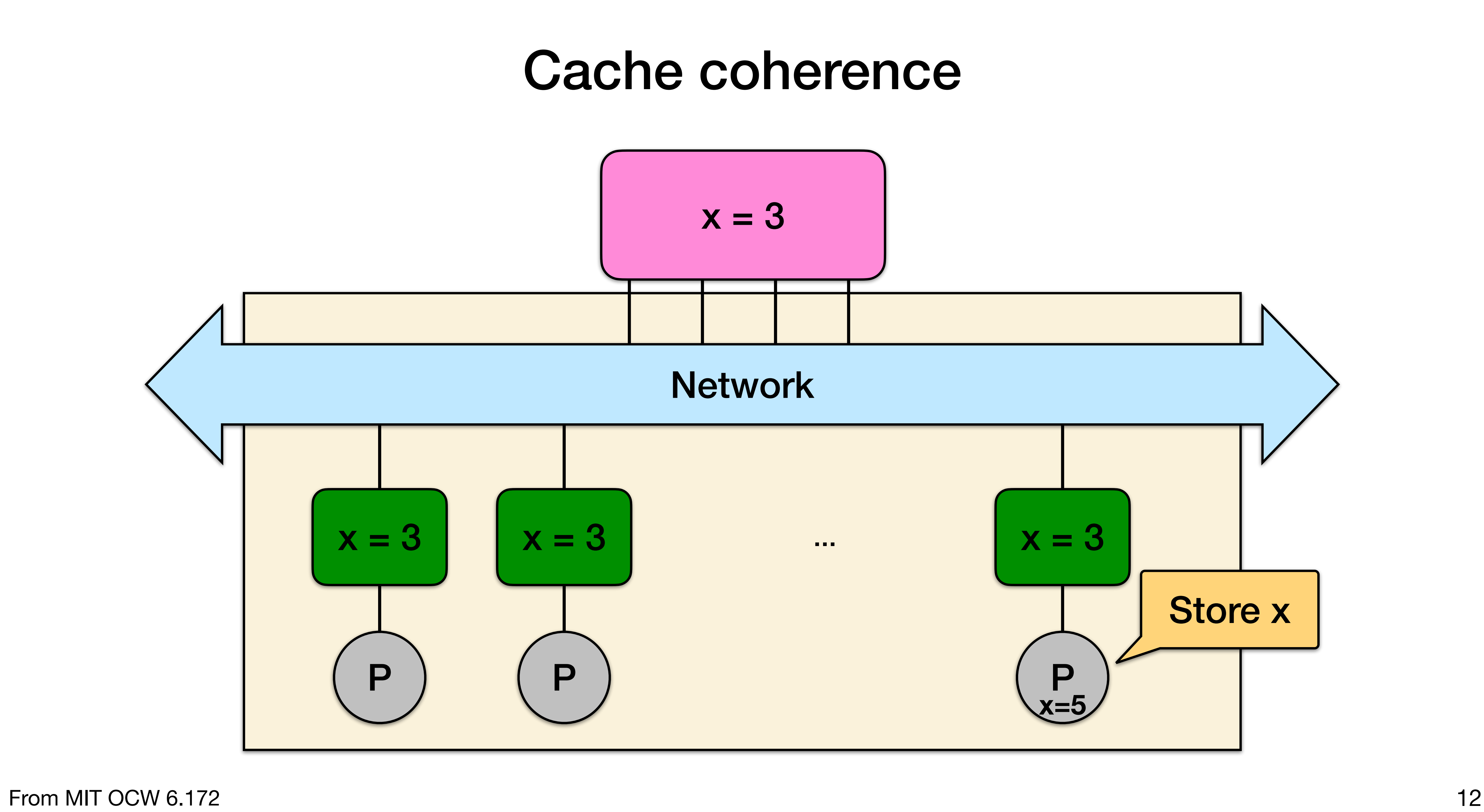

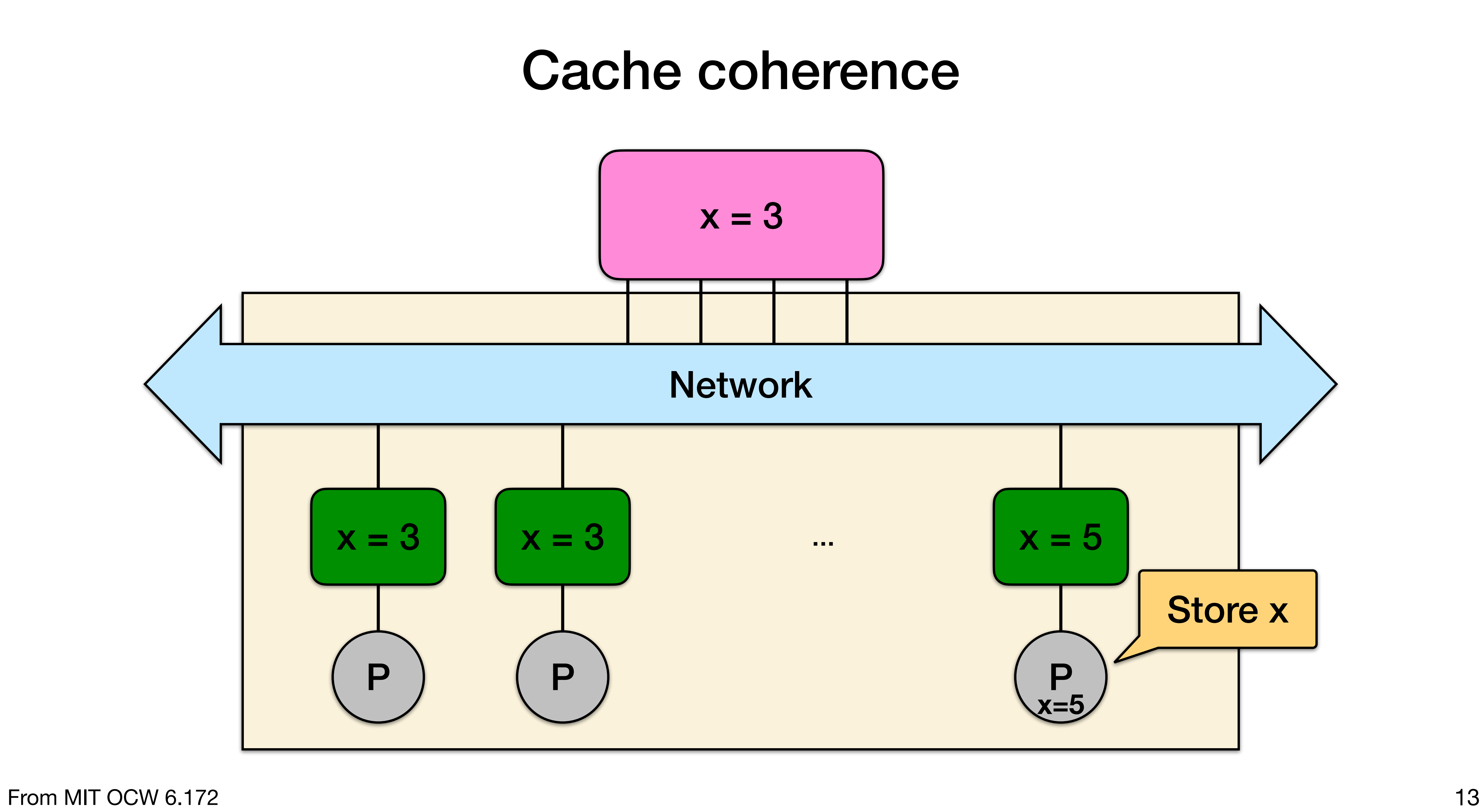

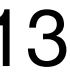

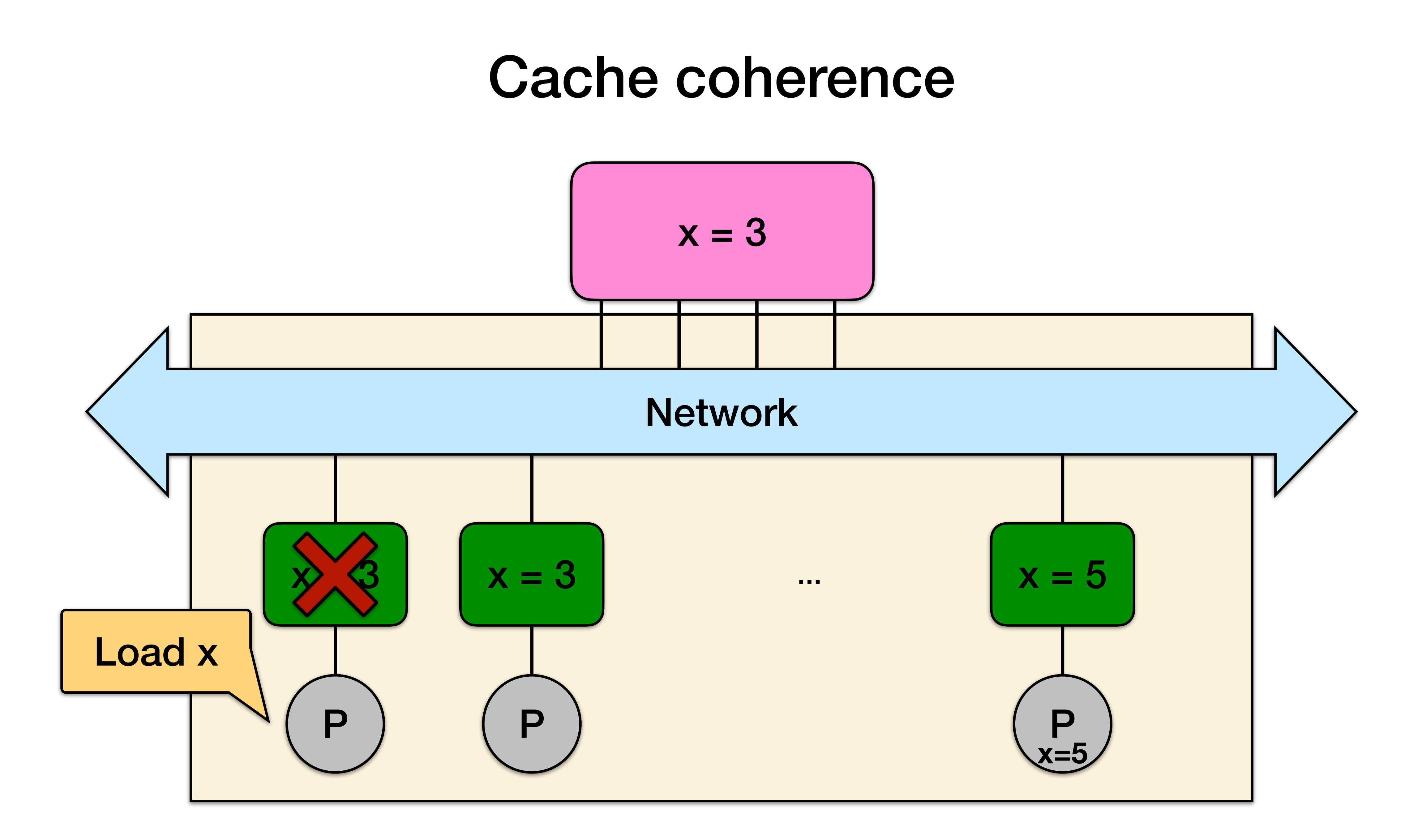

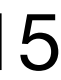

Each cache line is labeled with a state: •M: cache block has been **modified**. No other caches contain this block in

- M or S states.
- •S: Other caches may be **sharing** this block
- •I: cache block is **invalid** (the same as not there)

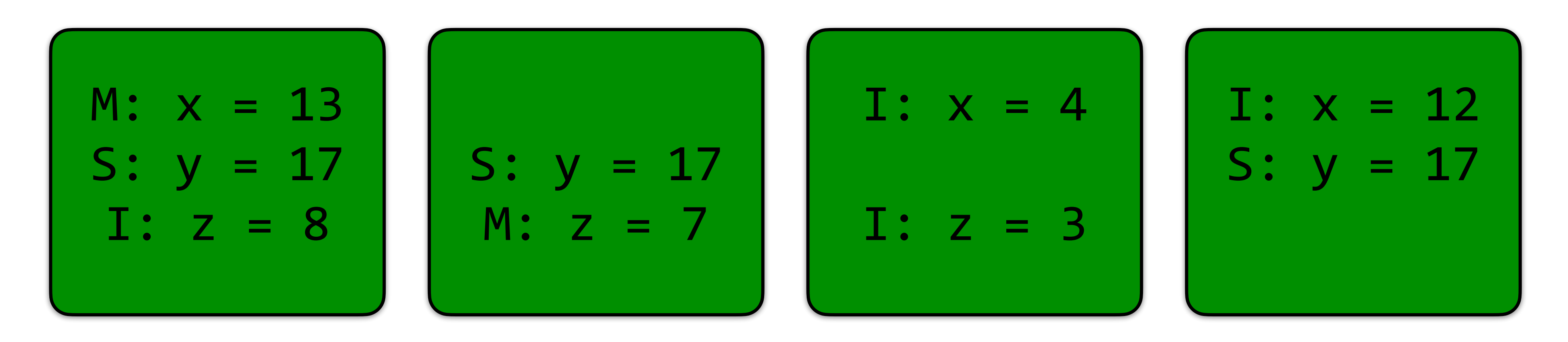

Before a cache modifies a location, the hardware first invalidates all other copies.

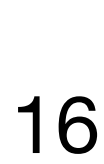

Each cache line is labeled with a state: •M: cache block has been **modified**. No other caches contain this block in

- M or S states.
- •S: Other caches may be **sharing** this block
- •I: cache block is **invalid** (the same as not there)

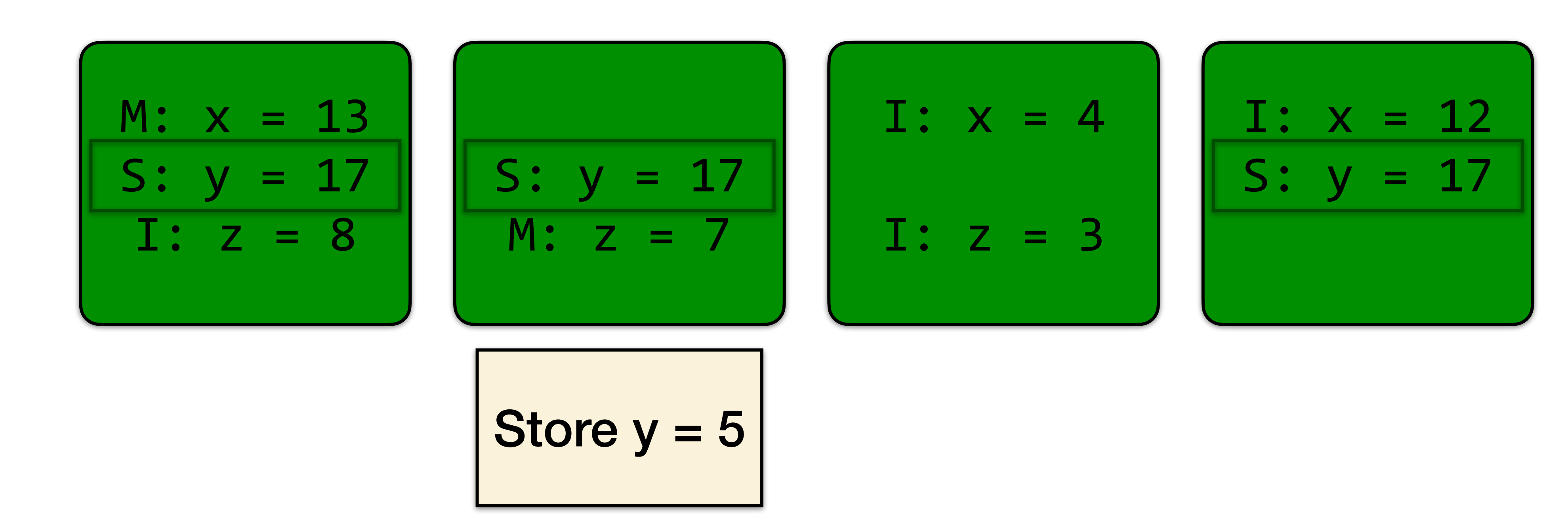

Each cache line is labeled with a state: •M: cache block has been **modified**. No other caches contain this block in

- M or S states.
- •S: Other caches may be **sharing** this block
- •I: cache block is **invalid** (the same as not there)

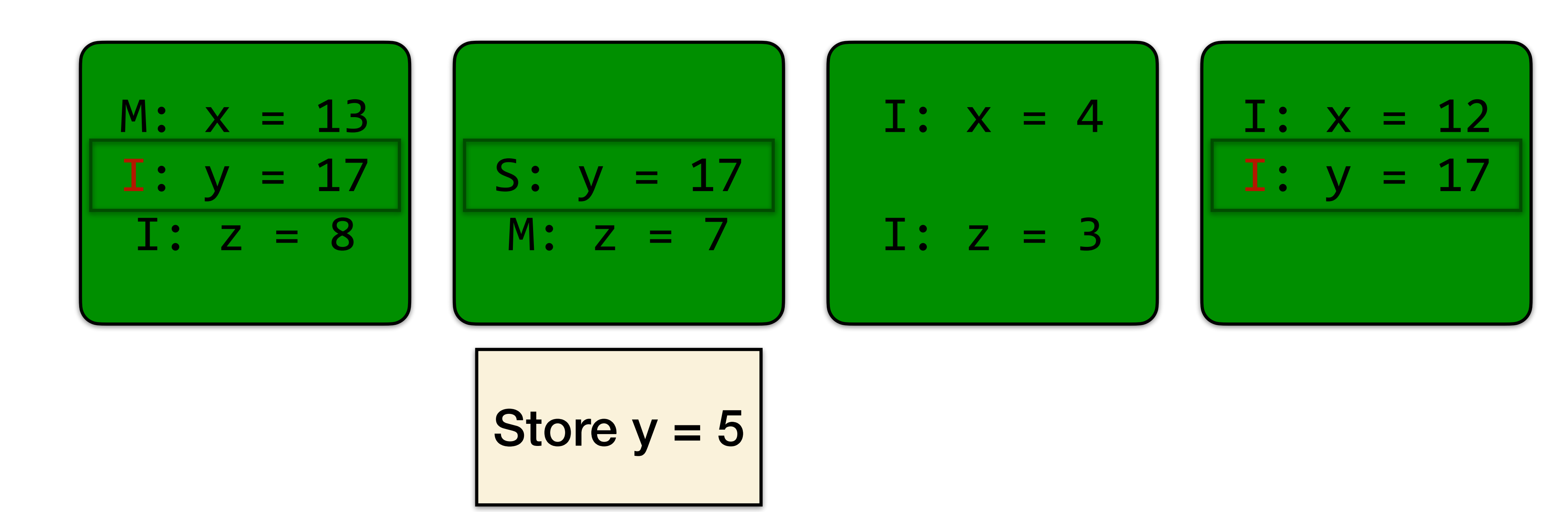

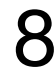

Each cache line is labeled with a state: •M: cache block has been **modified**. No other caches contain this block in

- M or S states.
- •S: Other caches may be **sharing** this block
- •I: cache block is **invalid** (the same as not there)

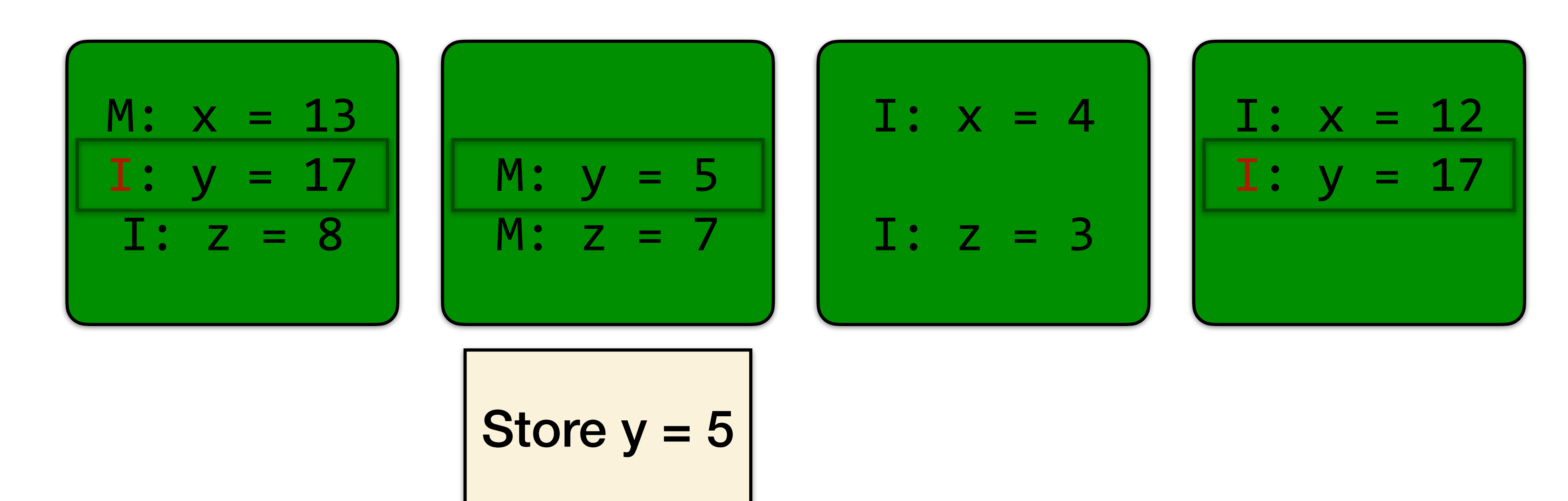

#### Concurrency Platforms

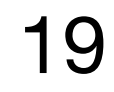

### Concurrency platforms

- •Programming directly on processor cores is **painful** and **error-prone**. •A **concurrency platform** abstracts processor cores, handles synchronization and communication protocols, and performs load
- balancing.
- •Examples include: Pthreads, Cilk, OpenMP.

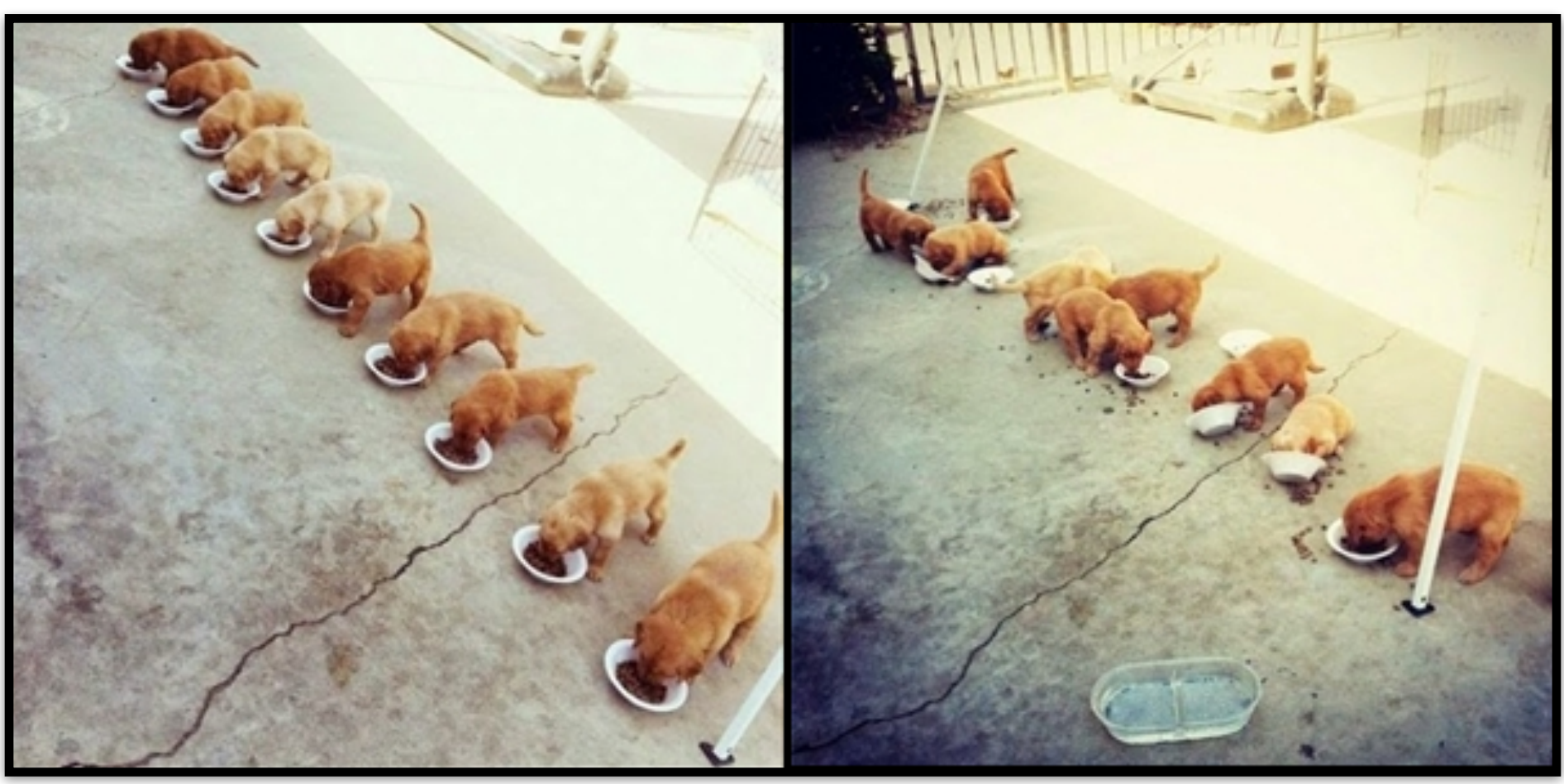

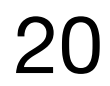

**Multithreading**

**Theory Practice** 

#### Fibonacci numbers

#### The Fibonacci numbers are the sequence  $(0, 1, 1, 2, 1)$ 3, 5, 8, 13, 21, 34,  $...\rangle$ , where each number is the sum of the previous two.

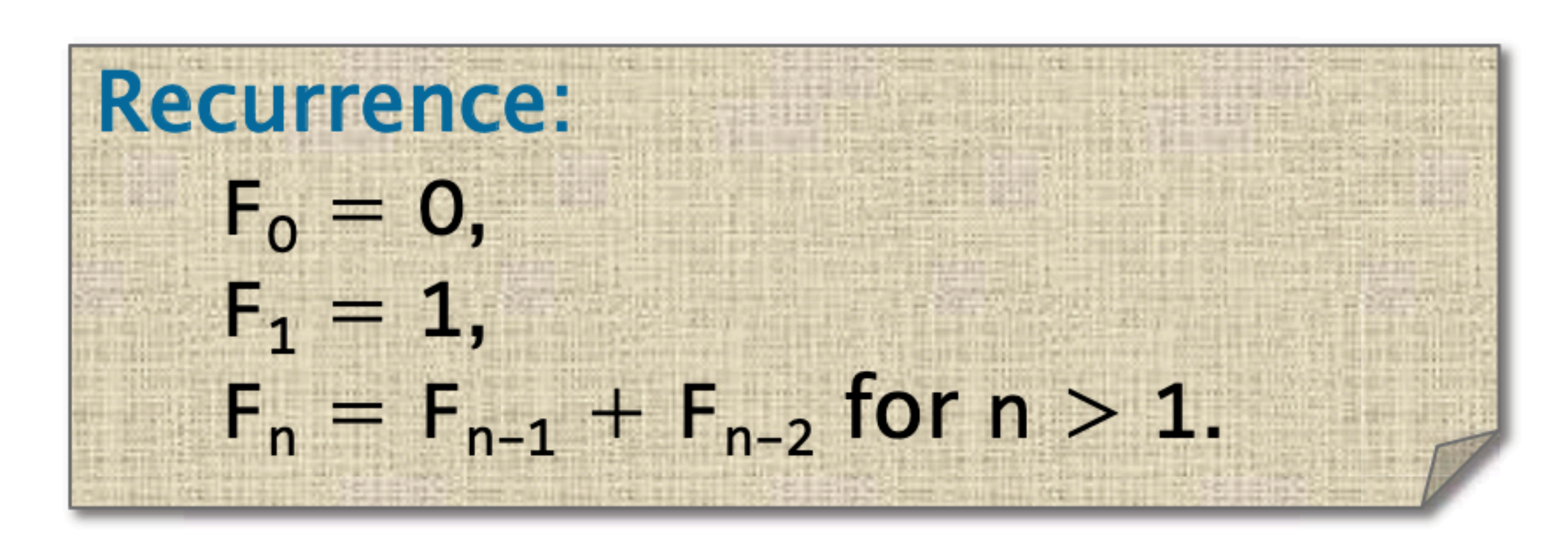

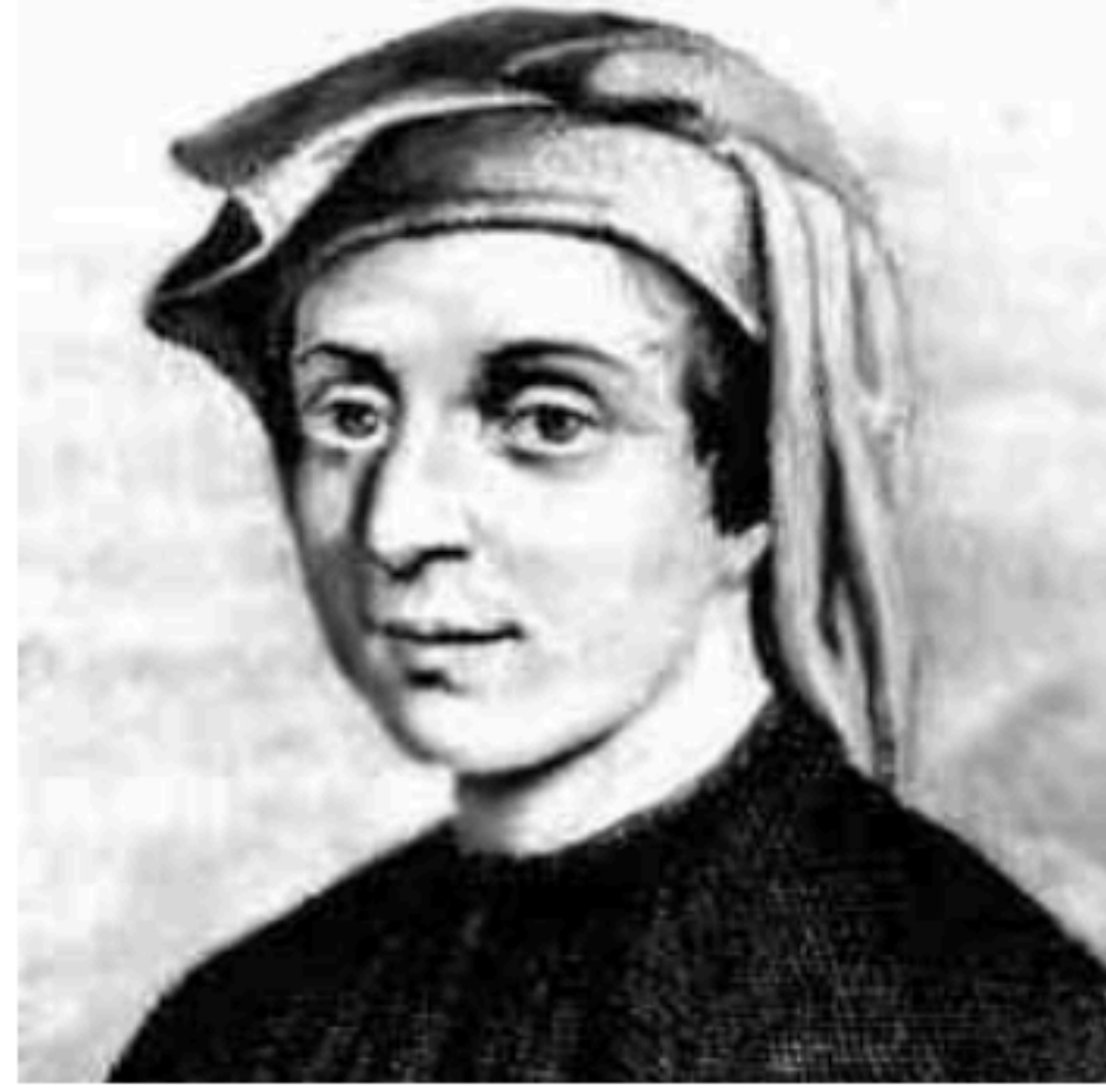

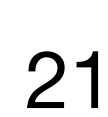

#### Fibonacci program

```
#include <inttypes.h>
#include <stdio.h>
#include <stdlib.h>
int64_t fib(int64 t n) {
  if (n < 2) {
    return n;
  } else {
    int64 t x = fib(n-1);
    int64 t y = fib(n-2);
    return (x + y);
int main(int argc, char *argv[]) {
  int64_t n = atoi(ary[1]);int64 t result = fib(n);printf("Fibonacci of %" PRId64 " is %" PRId64 ".\n",
         n, result);
  return 0;
```
From MIT OCW 6.172 22

**Disclaimer to Algorithms Police** This recursive program is a poor way to compute the nth Fibonacci number, but it provides for a good didactic example.

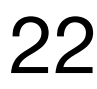

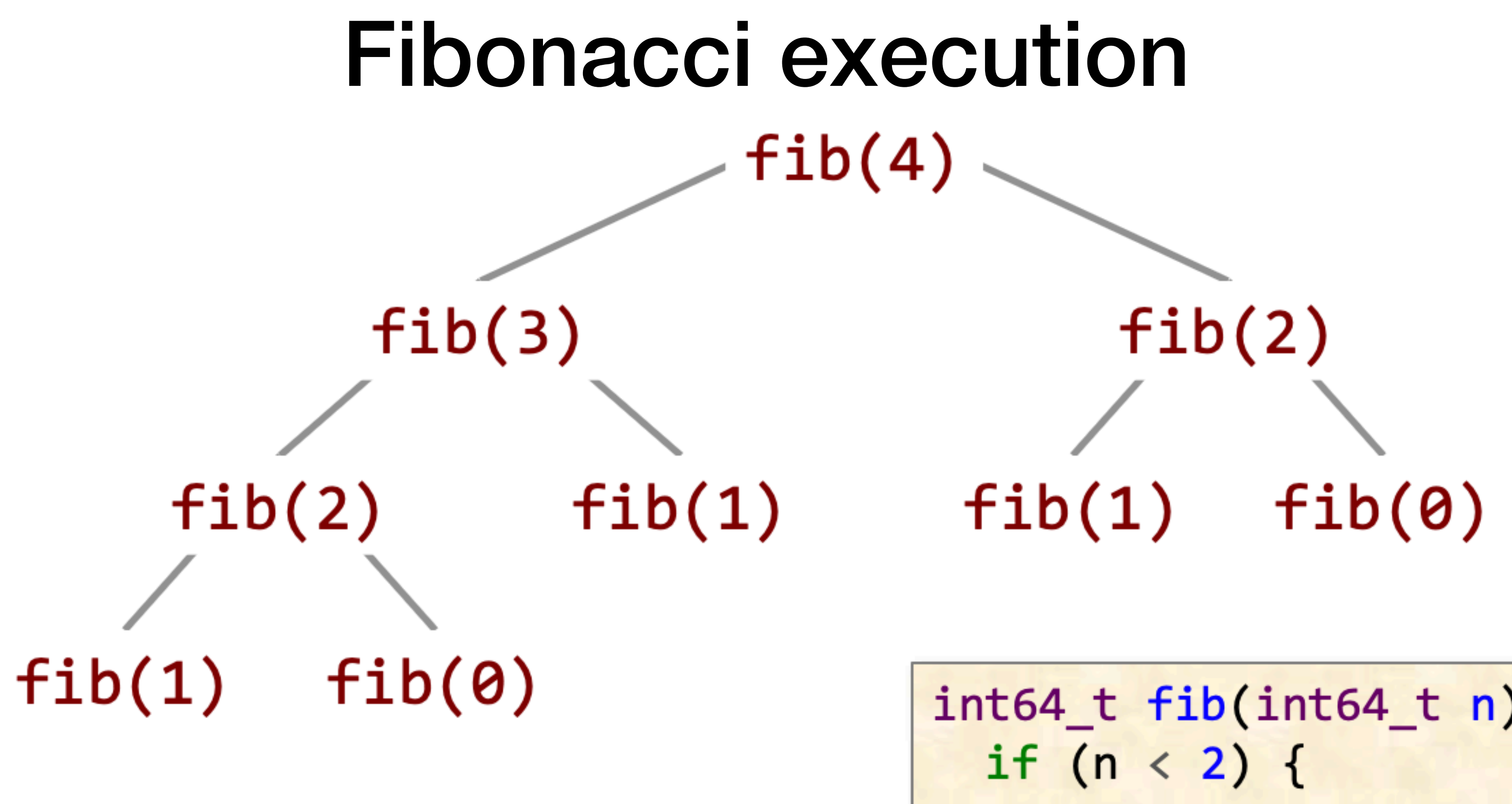

Key idea for parallelization The calculations of  $fib(n-1)$ and  $fib(n-2)$  can be executed simultaneously without mutual interference. From MIT OCW 6.172 23

 $int64_t$  fib(int64 t n) { return n;  $}$  else  $\{$  $int64$   $t$   $x = fib(n-1)$ ;  $int64_t y = fib(n-2);$ return  $(x + y)$ ;

![](_page_22_Picture_4.jpeg)

#### Pthreads

![](_page_23_Picture_11.jpeg)

- 
- •Standard API for threading specified by ANSI/IEEE POSIX 1003.1-2008. •**Do-it-yourself** concurrency platform.
- •Built as a library of functions with "special" non-C semantics.
- •Each thread implements an **abstraction of a processor**, which are multiplexed onto machine resources.
- •Threads communicate though **shared memory**.
- •Library functions mask the **protocols** involved in interthread coordination.

![](_page_23_Figure_7.jpeg)

From MIT OCW 6.172 http://www.csc.villanova.edu/~mdamian/threads/posixthreads.html 24

### Key Pthread Functions

```
int pthread create(
 pthread t *thread,
   //returned identifier for the new thread
 const pthread attr_t *attr,
   //object to set thread attributes (NULL for default)
 void *(\ast func) (void *),
   //routine executed after creation
 void *arg
   //a single argument passed to func
) //returns error status
```
int pthread\_join( pthread t thread, //identifier of thread to wait for void \*\*status //terminating thread's status (NULL to ignore) ) //returns error status

![](_page_24_Picture_5.jpeg)

![](_page_24_Figure_4.jpeg)

![](_page_25_Picture_4.jpeg)

![](_page_25_Figure_2.jpeg)

```
int main(int argc, char *argv[]) {
  pthread_t thread;
 thread_args args;
 int status;
 int64 t result;
 if (\text{argc} < 2) { return 1; }
 int64_t n = strtoul(argv[1], NULL, 0);if (n < 30) {
    result = fib(n);\} else {
    args.input = n-1;status = <b>pthread\_create</b>(&thread,NULL,
                             thread func,
                             (void*) &args);
    // main can continue executing
    if (status != NULL) { return 1; }
    result = fib(n-2);// wait for the thread to terminate
    status = <b>pthread\_join</b>(thread, NULL);if (status != NULL) { return 1; }
    result += args.output;printf("Fibonacci of %" PRId64 " is %" PRId64 ".\n",
         n, result);
 return 0;
```
![](_page_26_Picture_4.jpeg)

![](_page_26_Figure_2.jpeg)

```
int main(int argc, char *argv[]) {
  pthread_t thread;
  thread_args args;
  int status;
  int64 t result;
  if (\text{argc} < 2) { return 1; }
  int64_t n = strtoul(argv[1], NULL, 0);
  if (n < 30) {
    result = fib(n);\} else {
    args.input = n-1;status = <b>pthread\_create</b>(&thread,NULL,
                             thread func,
                             (void*) &args);
    // main can continue executing
    if (status != NULL) { return 1; }
    result = fib(n-2);// wait for the thread to terminate
    status = <b>pthread\_join</b>(thread, NULL);if (status != NULL) { return 1; }
    result += args.output;printf("Fibonacci of %" PRId64 " is %" PRId64 ".\n",
         n, result);
  return 0;
```
![](_page_27_Picture_4.jpeg)

![](_page_27_Figure_2.jpeg)

```
int main(int argc, char *argv[]) {
  pthread_t thread;
  thread args args;
  int status;
  int64 t result;
  if (\text{argc} < 2) { return 1; }
  int64_t n = strtoul(argv[1], NULL, 0);
  if (n < 30) {
    result = fib(n);\} else {
    args.input = n-1;status = <b>pthread\_create</b>(&thread,NULL,
                             thread func,
                             (void*) &args);
    // main can continue executing
    if (status != NULL) { return 1; }
    result = fib(n-2);// wait for the thread to terminate
    status = <b>pthread\_join</b>(thread, NULL);if (status != NULL) { return 1; }
    result += args.output;printf("Fibonacci of %" PRId64 " is %" PRId64 ".\n",
         n, result);
  return 0;
```

```
#include <inttypes.h>
#include <pthread.h>
                               No point in 
#include <stdio.h>
                                creating 
#include <stdlib.h>
                             thread if there 
int64_t fib(int64_t n) {
                              isn't enough 
  if (n < 2) {
    return n;
                                  to do\} else {
    int64_t x = fib(n-1);int64_t y = fib(n-2);return (x + y);
typedef struct {
  int64_t input;
  int64_t output;
} thread_args;
void *thread_func(void *ptr) {
  int64_t i = ((thread_args *) pr) - > input;((thread_{args} *) pr)->output = fib(i);return NULL;
```

```
int main(int argc, char *argv[]) {
  pthread_t thread;
  thread_args args;
  int status;
  int64_t result;
  if (\text{argc} < 2) { return 1; }
  int64_t n = strtoul(argv[1], NULL, 0);if (n < 30) {
    result = fib(n);\} else {
    args.input = n-1;status = <b>pthread\_create</b>(&thread,NULL,
                             thread func,
                             (void*) &args);
    // main can continue executing
    if (status != NULL) { return 1; }
    result = fib(n-2);// wait for the thread to terminate
    status = <b>pthread\_join</b>(thread, NULL);if (status != NULL) { return 1; }
    result += args.output;printf("Fibonacci of %" PRId64 " is %" PRId64 ".\n",
         n, result);
  return 0;
```
![](_page_28_Picture_4.jpeg)

```
#include <inttypes.h>
#include <pthread.h>
                               No point in 
#include <stdio.h>
                                 creating 
#include <stdlib.h>
                             thread if there 
int64_t fib(int64_t n) {
                              isn't enough 
  if (n < 2) {
    return n;
                                  to do
  \} else {
    int64 t x = fib(n-1);
    int64_t y = fib(n-2);return (x + y);
typedef struct {
  int64_t input;
  int64_t output;
} thread_args;
void *thread_func(void *ptr) {
  int64_t i = ((thread_args *) pr) - > input;((thread_{args} *) pr)->output = fib(i);return NULL;
```

```
int main(int argc, char *argv[])
  pthread_t thread;
  thread_args args;
                                  Marshal input 
  int status;
  int64_t result;
                                   argument to 
                                      threadif (\text{argc} < 2) { return 1; }
  int64_t n = strtoul(argv[1], Nif (n < 30) {
    result = fib(n);} else \{args.input = n-1;status = <b>pthread\_create</b>(&thread,NULL,
                            thread func,
                             (void*) &args);
    // main can continue executing
    if (status != NULL) { return 1; }
    result = fib(n-2);// wait for the thread to terminate
    status = <b>pthread\_join</b>(thread, NULL);if (status != NULL) { return 1; }
    result += args.output;printf("Fibonacci of %" PRId64 " is %" PRId64 ".\n",
         n, result);
  return 0;
```
![](_page_29_Picture_4.jpeg)

```
#include <inttypes.h>
#include <pthread.h>
                              No point in 
#include <stdio.h>
                                creating 
#include <stdlib.h>
                             thread if there 
int64_t fib(int64_t n) {
                              isn't enough 
 if (n < 2) {
    return n;
                                  to do
  \} else {
   int64_t x = fib(n-1);int64_t y = fib(n-2);return (x + y);
                             Create thread 
                              to execute 
typedef struct {
                                fib(n-1)int64_t input;
  int64_t output;
} thread_args;
void *thread_func(void *ptr) {
  int64_t i = ((thread_args *) pr) - > input;((thread_{args} *) pr)->output = fib(i);return NULL;
```

```
int main(int argc, char *argv[])
  pthread t thread;
  thread_args args;
                                 Marshal input 
  int status;
  int64_t result;
                                  argument to 
                                      thread
  if (\text{argc} < 2) { return 1; }
  int64_t n = strtoul(argv[1], Nif (n < 30) {
    result = fib(n);} else \{args.input = n-1;status = pthread_create(&thread,
                            NULL,
                            thread func,
                             (void*) &args);
    // main can continue executing
    if (status != NULL) { return 1; }
    result = fib(n-2);// wait for the thread to terminate
    status = <b>pthread\_join</b>(thread, NULL);if (status != NULL) { return 1; }
    result += args.output;printf("Fibonacci of %" PRId64 " is %" PRId64 ".\n",
         n, result);
  return 0;
```
![](_page_30_Picture_4.jpeg)

```
#include <inttypes.h>
#include <pthread.h>
                               No point in 
#include <stdio.h>
                                 creating 
#include <stdlib.h>
                             thread if there 
int64_t fib(int64_t n) {
                              isn't enough 
  if (n < 2) {
    return n;
                                  to do
  \} else {
    int64_t x = fib(n-1);int64_t y = fib(n-2);return (x + y);
                             Create thread 
                               to execute 
typedef struct {
                                 fib(n-1)int64_t input;
  int64_t output;
} thread_args;
void *thread_func(void *ptr) {
  int64_t i = ((thread_args *) pr) - > input;((thread_{args} *) pr) - \text{output} = fib(i);return NULL;
```
![](_page_31_Picture_4.jpeg)

![](_page_31_Figure_3.jpeg)

![](_page_32_Picture_3.jpeg)

![](_page_32_Figure_2.jpeg)

![](_page_33_Picture_3.jpeg)

![](_page_33_Figure_2.jpeg)

### Issues with pthreads

![](_page_34_Picture_45.jpeg)

- f creating a thread  $>$  10<sup>4</sup> oarse-grained concurrency. ols can help.)
- ode gets at most about 1.5: or 2 cores. Need a rewrite
- pres.
- cci logic is no longer neatly ed in the fib() function.
- ers must marshal arguments 1958!) and engage in e protocols in order to
- ce.

![](_page_34_Picture_9.jpeg)

## OpenMP

- •First introduced in 1997.
- •Specification by an industry consortium.
- •Several compilers available, both open-source and proprietary, including GCC, ICC, Clang, and Visual Studio.
- •Linguistic extensions to **C/C++** and **Fortran** in the form of compiler **pragmas**.
- Runs on top of native threads.
- •Supports **loop parallelism**, **task parallelism**, and **pipeline parallelism**.

![](_page_35_Picture_7.jpeg)

![](_page_35_Picture_10.jpeg)

**https://www.openmp.org/**

### Three OpenMP building blocks

#### •**Compiler directives** - e.g.,

- variable types: private, shared
- parallel tasks, parallel for
- •**Runtime libraries / APIs** e.g.,
	- omp\_set/get\_num\_threads, omp\_get\_thread\_num, etc.
- •**Environment variables** e.g.,
- OMP\_NUM\_THREADS, OMP\_SCHEDULE, etc.

From Ramki Kannan 37

![](_page_36_Picture_11.jpeg)

## Fork-join model

- •OpenMP programs **begin with a single process**: the master thread.
- •The master thread executes sequentially until the first parallel region construct is encountered.
- the code in the parallel region.
- •**Join**: When the team threads complete the statements in the parallel

![](_page_37_Figure_5.jpeg)

•**Fork**: the master thread then creates a team of parallel threads to execute

region, they synchronize and terminate, leaving only the master thread.

![](_page_37_Picture_10.jpeg)

### OpenMP usage in C/C++

- 
- •Usage: #pragma omp directive [clauses] newline
- Compile with the -fopenmp flag

From Ramki Kannan 39

• Add #include <omp.h> at the top of your file with the other includes

![](_page_38_Picture_7.jpeg)

![](_page_39_Picture_3.jpeg)

![](_page_39_Figure_1.jpeg)

From MIT OCW 6.172 41

![](_page_40_Figure_1.jpeg)

The following statement is an independent task

![](_page_40_Picture_5.jpeg)

From MIT OCW 6.172 42

![](_page_41_Figure_1.jpeg)

The following statement is an independent task Sharing of memory is managed explicitly

Shared variables have one version for all the threads.

Most variables are **shared by default**: with a few exceptions e.g., iteration variables

![](_page_41_Figure_6.jpeg)

![](_page_41_Figure_7.jpeg)

![](_page_41_Picture_8.jpeg)

From MIT OCW 6.172 43

![](_page_42_Figure_1.jpeg)

The following statement is an independent task Sharing of memory is managed explicitly

Wait for the two tasks to complete before continuing Shared variables have one version for all the threads.

Most variables are **shared by default**: with a few exceptions e.g., iteration variables

![](_page_42_Figure_7.jpeg)

![](_page_42_Figure_8.jpeg)

![](_page_42_Picture_9.jpeg)

#### Parallel for example- Saxpy

![](_page_43_Picture_6.jpeg)

44

![](_page_43_Picture_5.jpeg)

}

![](_page_43_Figure_2.jpeg)

 $\boldsymbol{a}$ 

a

From Ramki Kannan

### OMP Load Balancing

OpenMP provides different methods to divide iterations among threads, indicated by the **schedule** clause: schedule (<method>, [chunk size])

Methods include:

• Static: the default schedule; divide iterations into chunks according to size, then distribute chunks to each thread in **a round-robin manner**. **another chunk upon completion of the current one**, until all iterations

![](_page_44_Picture_8.jpeg)

- 
- Dynamic: each thread grabs a chunk of iterations, then **requests** are executed.

![](_page_44_Picture_72.jpeg)

From Ramki Kannan 45

## OMP Variables Scope - private

![](_page_45_Picture_4.jpeg)

https://michaellindon.github.io/lindonslog/programming/openmp/openmp-tutorial-firstprivate-and-lastprivate/

```
#include <stdio.h> 
#include <stdlib.h> 
#include <omp.h> 
int main(void){ 
  int i; 
  int x; 
  x=44; 
  #pragma omp parallel for private(x) 
  for(i=0;i<=10;i++){
    X = i;printf("Thread number: %d x: 
    %d\n",omp_get_thread_num(),x); 
  } 
  printf("x is %d\n", x); 
} 
                            Creates local 
                          (uninitialized) copy 
                           of the specified 
                          variables for each 
                               thread
                                Thread num at 
                                   runtime
```
![](_page_45_Figure_3.jpeg)

## OMP Variables Scope - lastprivate

![](_page_46_Picture_5.jpeg)

https://michaellindon.github.io/lindonslog/programming/openmp/openmp-tutorial-firstprivate-and-lastprivate/

```
#include <stdio.h> 
#include <stdlib.h> 
#include <omp.h> 
int main(void){ 
  int i; 
  int x; 
  x=44; 
  #pragma omp parallel for lastprivate(x) 
  for(i=0;i<=10;i++){
    X = i;printf("Thread number: %d x: 
    %d\n",omp_get_thread_num(),x); 
  } 
  printf("x is %d\n", x); 
} 
                            Special case of 
                         private: allows us to 
                          keep value of x at 
                           the last iteration
                           after the parallel 
                                region
```
![](_page_46_Figure_3.jpeg)

![](_page_46_Picture_4.jpeg)

### OMP Variables Scope - firstprivate

![](_page_47_Picture_5.jpeg)

https://michaellindon.github.io/lindonslog/programming/openmp/openmp-tutorial-firstprivate-and-lastprivate/

```
#include <stdio.h> 
#include <stdlib.h> 
#include <omp.h> 
int main(void){ 
  int i; 
  int x; 
  x=44; 
  #pragma omp parallel for firstprivate(x) 
  for(i=0;i<=10;i++){
    X = i;printf("Thread number: %d x: 
    %d\n",omp_get_thread_num(),x); 
  } 
  printf("x is %d\n", x); 
} 
                           Special case of 
                          private: initializes
                         each thread's private
                         copy of the variable 
                         with the value it had
                          before the parallel 
                              construct
```
![](_page_47_Figure_4.jpeg)

### OMP Reduction Example

49

```
int main() 
{ 
 int i, n; 
  n = 10000;float a[n], b[n];
 double result, sequential_result;
  /* Some initializations */ 
  result = 0.0;
 for (i = 0; i < n; i++) {
   a[i] = i * 1.0; b[i] = i * 2.0;} 
  #pragma omp parallel for default(shared) 
  private(i) schedule(static) 
  reduction(+ : result) 
  for (i = 0; i < n; i++)result = result + (a[i] * b[i]);printf("Final result= %f\n", result); 
  return 0; 
}
```
- •The reduction clause allows **accumulative operations** on the value of variables.
- •Syntax:
	- reduction (operator:variable list)
- •Operators:
	- Arithmetic  $(i.e., +, *, -)$
	- Bitwise (i.e.,  $\&$ ,  $\vert, \wedge \rangle$ )
	- Logical (i.e., &&, ||)

![](_page_48_Picture_10.jpeg)

From Ramki Kannan

### Determinacy Races and Mutual Exclusion

![](_page_49_Picture_1.jpeg)

#### Determinacy Races

A **determinacy race** occurs when two logically parallel instructions access the same memory location and at least one of the instructions performs a write.

int  $x = 0$ ; #pragma omp parallel for for  $(i = 0; i < 2; i++)$  { x++; }  $assert(x == 2);$ **A B, C D**

![](_page_50_Picture_5.jpeg)

![](_page_50_Figure_4.jpeg)

#### A Closer Look

![](_page_51_Figure_1.jpeg)

![](_page_51_Figure_3.jpeg)

![](_page_51_Picture_4.jpeg)

# suppose that  $A \parallel B$  (A is parallel to B).

![](_page_52_Picture_33.jpeg)

#### Types of Races

Two sections of code are **independent** if they have no determinacy races between them.

![](_page_52_Picture_7.jpeg)

Suppose that instruction A and instruction B both access a location x, and

### Avoiding Races

- •Iterations of **parallel for** should ideally be independent.
- •Between parallel tasks and the corresponding taskwait, the code of the spawned task should be **independent of the code of the parent**, including code executed by additional spawned tasks.

![](_page_53_Figure_3.jpeg)

https://www.researchgate.net/ figure/A-dag-representing-themultithreaded-computation-of-Fib4-Threads-are-shown-ascircles\_fig1\_2817427

![](_page_53_Figure_6.jpeg)

![](_page_53_Picture_7.jpeg)

### Locks and Mutual Exclusion

- A thread lock is a form of **mutual exclusion**. If you must access the same
	-

data in parallel, use locks to protect it.

 $[parallel_for ( i = 0; i < n; i++) {$ set\_lock(&lock);

A lock can be held by at most **one thread at a time**.

lock\_t lock;

- 
- // only one thread at a time can access this part

![](_page_54_Picture_13.jpeg)

unset\_lock(&lock);

}

Note: Locks are not cheap (performance-wise)

#### OMP Locks

#### The syntax for locks in OpenMP (omp\_lock\_t) is as follows:

The four operations are:

- omp\_init\_lock(omp\_lock\_t \*) initialize a lock
- $omp$  set lock(omp lock  $t^*)$  wait until the lock is available, then set it. No other thread can set the lock until it is released
- •omp unset lock(omp lock  $t^*$ ) unset (release) the lock
- $comp$  destroy lock(omp lock  $t^*)$  The reverse of omp\_init\_lock

https://www.openmp.org/spec-html/5.0/openmpse31.html https://wgropp.cs.illinois.edu/courses/cs598-s15/lectures/lecture19.pdf

![](_page_55_Picture_9.jpeg)

![](_page_56_Figure_1.jpeg)

#### (next lecture will be all about nondeterminism and locks)

https://www.openmp.org/spec-html/5.0/openmpse31.html

![](_page_56_Picture_4.jpeg)

### Measuring Parallel Programs

![](_page_57_Picture_1.jpeg)

### Parallel Scalability

# **Speedup** in parallel computing is defined as  $T_{1}/T_{p}$ , where  $T_{1}$  is the serial

Scalability is the ability of hardware and software to deliver greater computational power **when the amount of resources is increased**.

time and  $T_p$  is the time to run on p processors.

![](_page_58_Picture_9.jpeg)

![](_page_58_Figure_3.jpeg)

https://www.kth.se/blogs/pdc/2018/11/scalability-strong-and-weak-scaling/

## Amdahl's Law and Strong Scaling

- Amdahl's law bounds **strong scaling**, or the speedup of a fixed problem given more parallel resources.
	- $s =$  fraction of work done seqentially (Amdahl
	- 1-s = parallelizable fraction  $P =$  number of processors

![](_page_59_Picture_10.jpeg)

Speedup (P) = Time(1) / Time(P)

\n
$$
\begin{aligned}\n<= 1/(s + (1-s)/P) \\
<= 1/s\n\end{aligned}
$$

For a fixed problem, the upper limit of speedup is **determined by the serial fraction.**

![](_page_59_Figure_9.jpeg)

![](_page_59_Figure_0.jpeg)

From Ramki Kannan

#### Gustafson's Law and Weak Scaling

![](_page_60_Figure_1.jpeg)

- •In practice, the **problem sizes often scale** with the amount of available resources.
- •Gustafson's law based on approximations that **the parallel part scales, but the serial part does not increase** wrt the size of the problem
	- Scaled speedup  $= s + (1-s) * P$
- Weak scaling: scaled speedup is calculated based on the amount of work done for a **scaled problem size**.

![](_page_60_Picture_7.jpeg)

https://www.kth.se/blogs/pdc/2018/11/scalability-strong-and-weak-scaling/ 61

#### Example: Julia Set

A Julia set is associated with a complex function and can be converted to an image by mapping each pixel onto the complex plane.

The total size of the image in this example is parametrized by integers *h* and *w*.

![](_page_61_Picture_3.jpeg)

https://www.kth.se/blogs/pdc/2018/11/scalability-strong-and-weak-scaling/ 62 https://en.wikipedia.org/wiki/Julia\_set

![](_page_61_Picture_5.jpeg)

#### Example: Julia Set Code

https://www.kth.se/blogs/pdc/2018/11/scalability-strong-and-weak-scaling/ 63

![](_page_62_Picture_5.jpeg)

# pragma omp parallel for schedule(dynamic) \ shared ( h, w, xl, xr, yb, yt )  $\setminus$ private ( i, j, k, juliaValue ) for ( j = 0; j < h; j++ ) { for (  $i = 0$ ;  $i < w$ ;  $i++)$  { // some O(1) calculation } }

https://people.sc.fsu.edu/~jburkardt/c\_src/julia\_set\_openmp/julia\_set\_openmp.c

## Measuring Strong Scaling

![](_page_63_Figure_6.jpeg)

![](_page_63_Picture_7.jpeg)

#### Strong scaling is measured by **varying the number of threads** while **keeping the problem size** (in this case, the width and height) **constant**.

**Table 1:** Strong scaling for Julia set generator code

![](_page_63_Picture_68.jpeg)

<sup>64</sup> https://www.kth.se/blogs/pdc/2018/11/scalability-strong-and-weak-scaling/

## Measuring Weak Scaling

Given p threads, scaled speedup is defined as efficiency \* p, where efficiency is  $T_1/T_p$ .

![](_page_64_Picture_78.jpeg)

Table 2: Weak scaling for Julia set generator code

![](_page_64_Figure_6.jpeg)

**Figure 2:** Plot of weak scaling for Julia set generator code The dashed line shows the fitted curve based on Gustafson's law.

Weak scaling is measured by **varying the number of threads and the problem size** proportionally with the thread count. In this example, the height is scaled and the width is kept constant.

https://www.kth.se/blogs/pdc/2018/11/scalability-strong-and-weak-scaling/ 65

![](_page_64_Picture_9.jpeg)

#### Summary

- •Processors today have multiple cores, and obtaining high performance requires **parallel programming**.
- •Programming directly on processor cores is painful and error-prone.
- •**OpenMP** abstracts processor cores, handles synchronization and communication protocols, and implements load-balancing methods.
- •Scalability is important for efficient parallel computing.
- Homework 2: Particle simulation in OpenMP

![](_page_65_Picture_8.jpeg)